# **Discover the New Adobe Lightroom Cloud: The Ultimate Photo Editing Tool!**

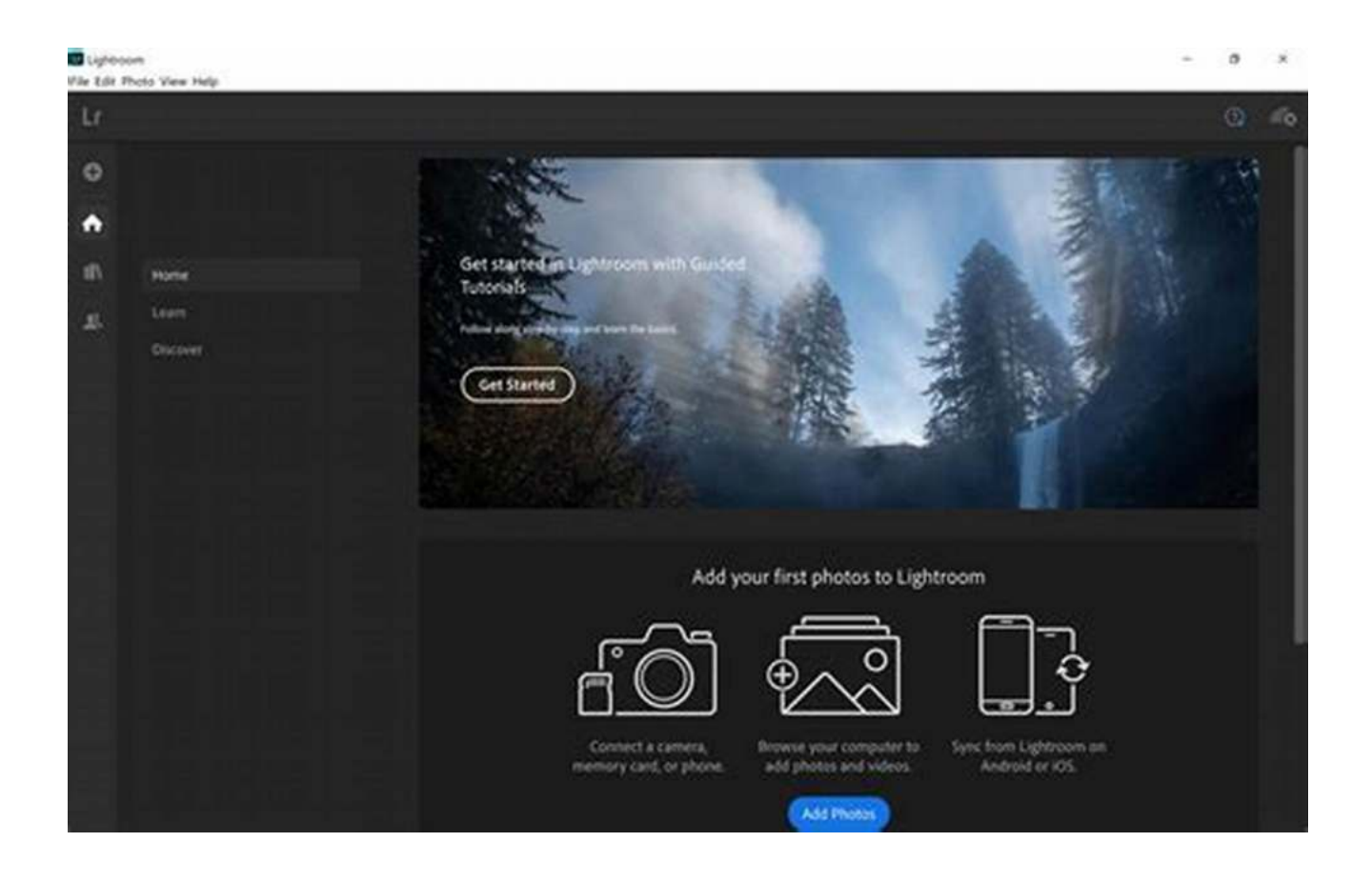

Are you an avid photographer who is always on the lookout for innovative photo editing tools? Look no further as Adobe Lightroom Cloud has arrived to revolutionize the way you edit and manage your photos. With its impressive features and seamless cloud integration, it is no wonder that Lightroom Cloud is becoming the go-to choice for professionals and hobbyists alike.

### **Why Lightroom Cloud?**

While Adobe Lightroom has been a popular choice among photographers for years, the Cloud version takes it to a whole new level. The main advantage of Lightroom Cloud is its ability to store your entire photo library in the cloud, giving you instant access to your photos from any device, be it your computer, tablet, or smartphone. Never worry about losing your precious images again!

### **[Adobe Lightroom \(Cloud\): Up to Speed](http://dl.neutronbyte.com/pdf-file/Wa18oYTP/e/wjkK/OPMw/DNEPq/Adobe-Lightroom-Cloud-Up-to-Speed-RM-Hyttinen.pdf)**

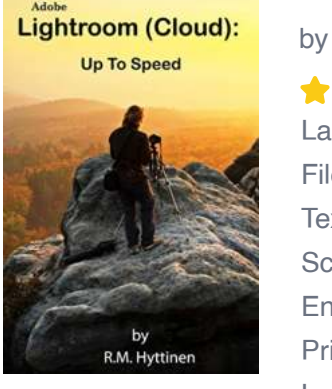

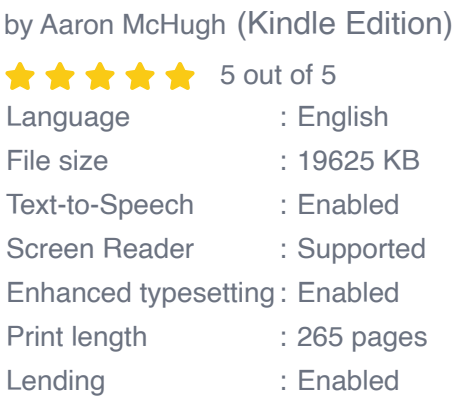

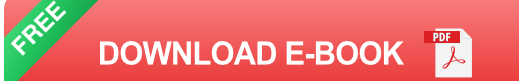

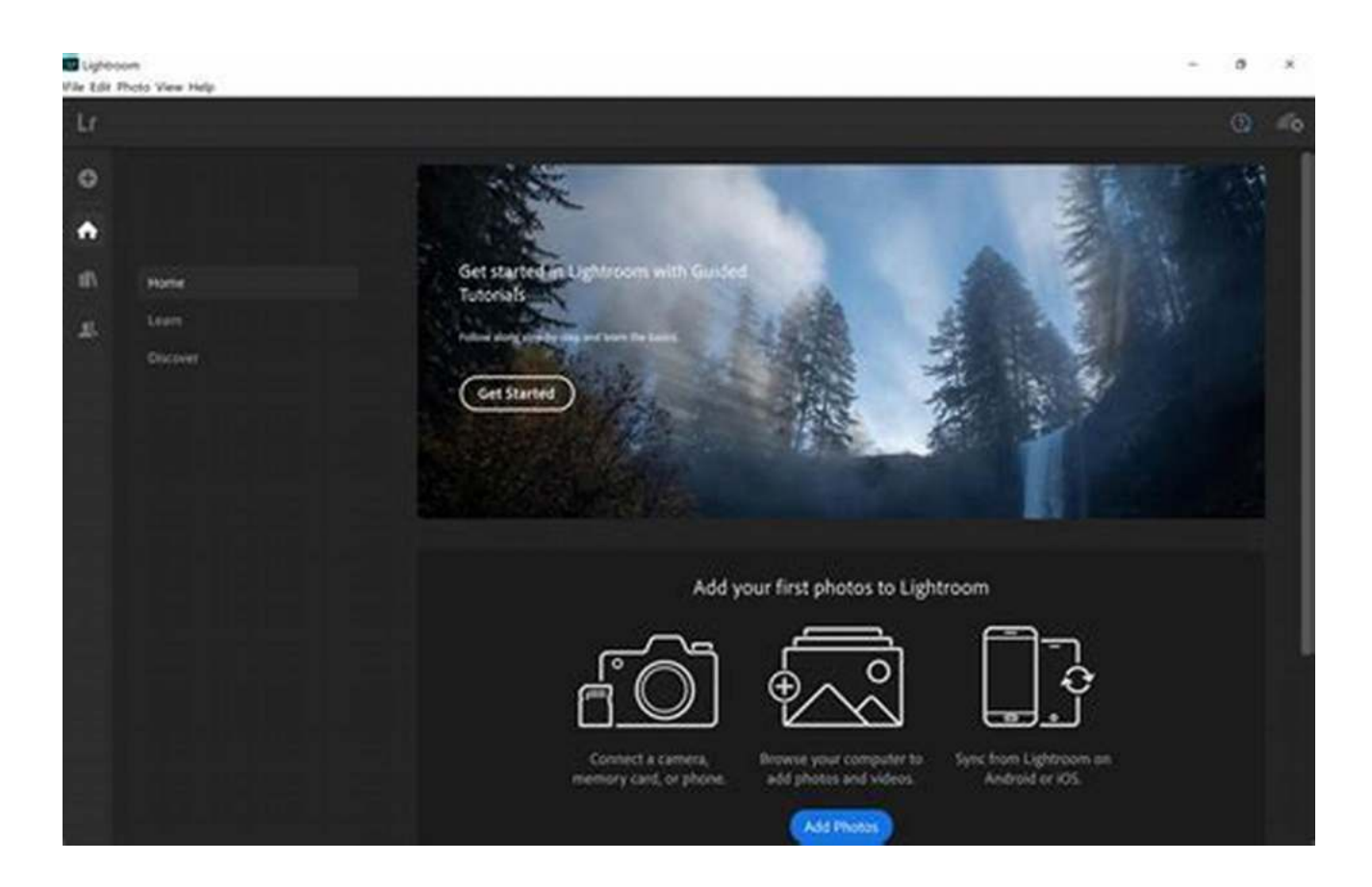

### **Seamless Integration**

One of the standout features of Lightroom Cloud is its seamless integration with other Adobe Creative Cloud applications. Whether you are using Photoshop, InDesign, or Illustrator, you can easily transfer your photos from Lightroom Cloud and work on them without any hassle. This level of integration brings immense flexibility and efficiency to your photo editing workflow.

### **Powerful Editing Tools**

Adobe Lightroom Cloud comes packed with an array of powerful editing tools that allow you to enhance your images like never before. From basic adjustments like exposure, contrast, and saturation to advanced features like selective editing and color grading, Lightroom Cloud provides endless possibilities to bring your vision to life. Don't settle for dull photos when you can transform them into stunning works of art with just a few clicks!

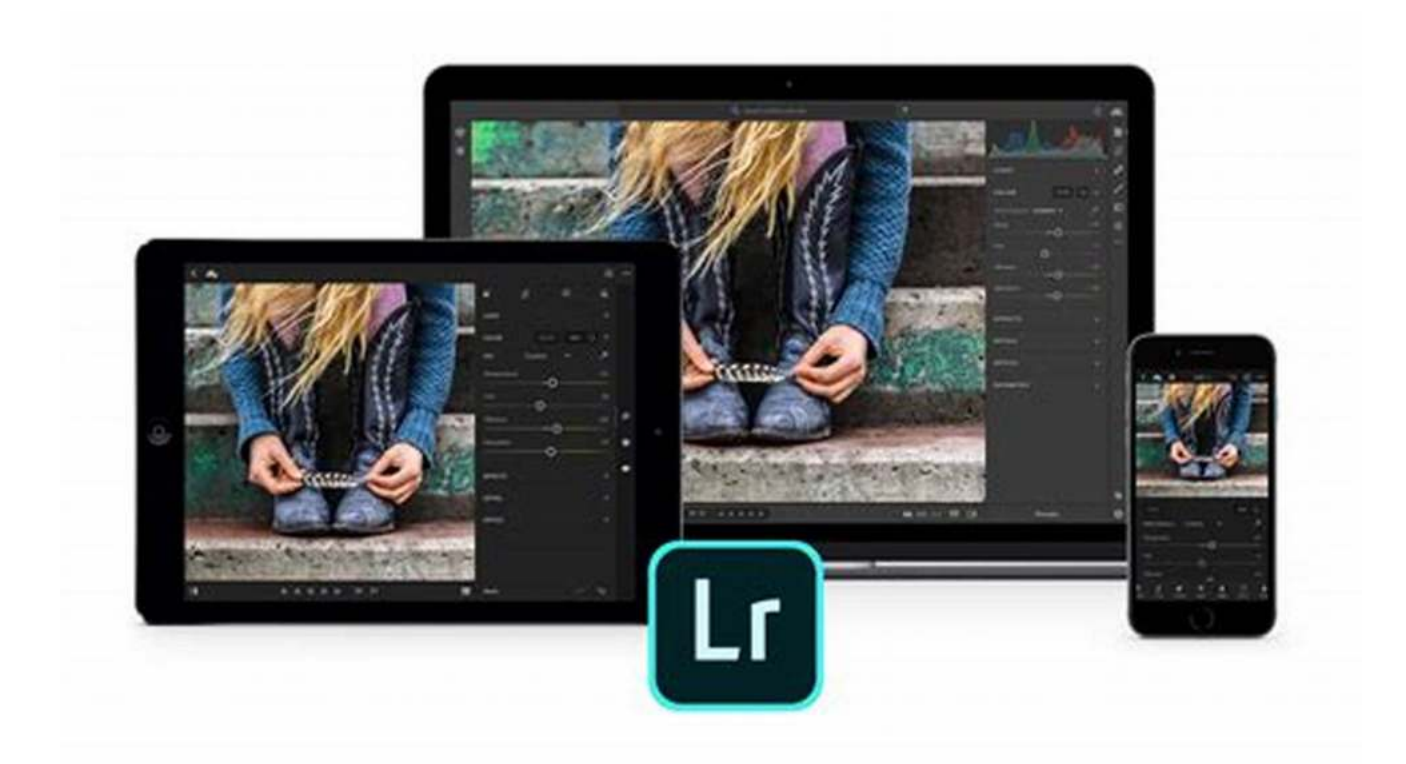

### **Enhanced Organization and Search**

Keeping your photo library organized can be a daunting task, especially when you have thousands of images. With Lightroom Cloud, you can effortlessly organize your photos using tags, keywords, and star ratings. The advanced search functionality allows you to find specific images quickly, saving you valuable time and effort. Say goodbye to scrolling through endless folders and embrace a more streamlined approach to managing your beloved photos.

#### **Collaboration Made Easy**

Sharing your work with clients, colleagues, and friends has never been easier with Lightroom Cloud. You can create beautiful web galleries and share them directly from the application. You also have the option to invite others to collaborate on specific projects, making Lightroom Cloud an excellent choice for photographers who work in teams or want to showcase their work to a broader audience.

Adobe Lightroom Cloud is undoubtedly the future of photo editing. Its seamless cloud integration, powerful editing tools, enhanced organization, and collaboration capabilities make it an indispensable tool for any photographer. Say goodbye to traditional file management and embrace the convenience and flexibility offered by Lightroom Cloud. Upgrade your photography game today and unleash your creative potential with Adobe Lightroom Cloud!

![](_page_3_Picture_4.jpeg)

### **[Adobe Lightroom \(Cloud\): Up to Speed](http://dl.neutronbyte.com/pdf-file/Wa18oYTP/e/wjkK/OPMw/DNEPq/Adobe-Lightroom-Cloud-Up-to-Speed-RM-Hyttinen.pdf)**

by Aaron McHugh (Kindle Edition)

![](_page_3_Picture_98.jpeg)

![](_page_4_Picture_0.jpeg)

The Adobe Lightroom Up To Speed guide helps you to get up and running quickly with the cloud version of Adobe's powerful photo editing and management system. This handy step-by-step guide is written from scratch, starting with basic Lightroom topics and moving on to more advanced features of the program, designed to help you to become more productive more quickly. Though comprehensive, the information in this book is presented in a clear, concise manner with screenshots providing helpful visual guidance all along the way.

In no time at all you'll be navigating Lightroom's interface, importing, rating, and filtering your photos, managing your photo library, making exposure and color adjustments, fixing common image problems and sharing your images with others.

Some of the topics include:

Navigating the Lightroom Interface Importing your Photos into Lightroom Switching View Modes Creating, Renaming and Moving Folders and Photos Renaming and Deleting Photos Synchronizing Photos Grouping Photos using Stacks Rating, Flagging and Rejecting Your Photos Filtering by Flag, Rating, Metadata and More Adding Keywords and Metadata Finding Images Using the Filter Bar Sorting Images

Searching for Images Using Face Detection Exporting to a Hard Drive RAW vs Non-RAW Processing Choosing a Camera Profile Viewing Before and After Using Single Panel Mode Creating Versions of Photos to Save Image States Adjusting Image Exposure, Contrast, and Clarity Adjusting Vibrance and Saturation Using Clipping Indicators Adjusting Shadows and Highlights Adjusting the Blacks and Whites Using Auto Tone Reset an Image to its Default Settings Adjusting White Balance Changing Color in an Image Converting an Image to Black and White Using Color Grading Using the Brush Tool Using the Linear Gradient Tool Cropping a Photo Straightening an Image Using the Healing Brush Tool Making Lens Corrections Fixing Perspective Problems Rotating Images Removing Haze with Dehaze Adjusting Contrast Using the Tone Curve

Synchronizing Adjustments Across Multiple Images Creating a Panorama Using HDR Using Lightroom Mobile Adding a Post-Crop Vignette Working with Grain Reducing Noise Sharpening an Image Using the Radial Gradient Tool And More…..

![](_page_6_Picture_1.jpeg)

### **[Discover the New Adobe Lightroom Cloud: The](https://bookishfables.com/read/adobe-lightroom-cloud-up-to-speed.html) Ultimate Photo Editing Tool!**

Are you an avid photographer who is always on the lookout for innovative photo editing tools? Look no further as Adobe Lightroom Cloud has...

![](_page_6_Picture_4.jpeg)

### **[Mind Opening Journey Across Cultures:](https://bookishfables.com/read/perception-and-deception-a-mind-opening-journey-across-cultures.html) Discovering the Beauty of Diversity**

Embarking on a mind-opening journey across cultures can be a truly transformative experience. It allows us to step out of our comfort zones, broaden our horizons, and...

![](_page_7_Picture_0.jpeg)

# **[The True Story Of The Assassin: An Obsession](https://bookishfables.com/read/first-degree-rage-the-true-story-of-the-assassin-an-obsession-and-murder-the-rage-true-crime-series.html) And Murder - The Rage True Crime**

True crime stories have always captivated the human mind, taking us into the darkest corners of the human psyche. One such tale is the haunting story of...

![](_page_7_Picture_3.jpeg)

# **[The Complete Maritime and Transport Law](https://bookishfables.com/read/fresh-produce-shipping-damages-and-compensation-maritime-and-transport-law-library.html) Library: Understanding Damages and Compensation**

Are you aware of the complexities and nuances surrounding Damages and Compensation in Maritime and Transport Law? Whether you're an industry professional, a student, or...

![](_page_7_Picture_6.jpeg)

# **Redefining Motherhood To Fit Reality: [Embracing the True Essence of Modern](https://bookishfables.com/read/the-good-mother-myth-redefining-motherhood-to-fit-reality.html) Motherhood**

Being a mother is undoubtedly one of life's most rewarding experiences. However, with the changing dynamics of society, the concept of motherhood has evolved over the years....

![](_page_7_Picture_9.jpeg)

# **[The Babylon Bee Guide To Wokeness -](https://bookishfables.com/read/the-babylon-bee-guide-to-wokeness-babylon-bee-guides.html) Unmasking the Laughter**

Have you ever found yourself scrolling through social media, encountering countless posts about wokeness, but not quite understanding what it means or where it comes from?...

![](_page_8_Picture_0.jpeg)

### **[100 Questions Most Catholics Can Answer](https://bookishfables.com/read/the-ultimate-catholic-quiz-100-questions-most-catholics-can-t-answer.html)**

As one of the oldest and largest branches of Christianity, Catholicism has a rich history and a deep theological tradition. With millions of followers around the world,...

**World Money Laundering Report** 

# **[World Money Laundering Report Vol No - The](https://bookishfables.com/read/world-money-laundering-report-vol-1-no-1.html) Eye-Opening Truth Revealed**

Volume 1 No. 1 Vortex Centrum Limited, UK Part of The Anti Money Laundering Network

Money laundering has long been a global concern, lurking in the shadows of the financial world. The World Money Laundering Report (WMLR) Vol No is a groundbreaking...

adobe lightroom cc update